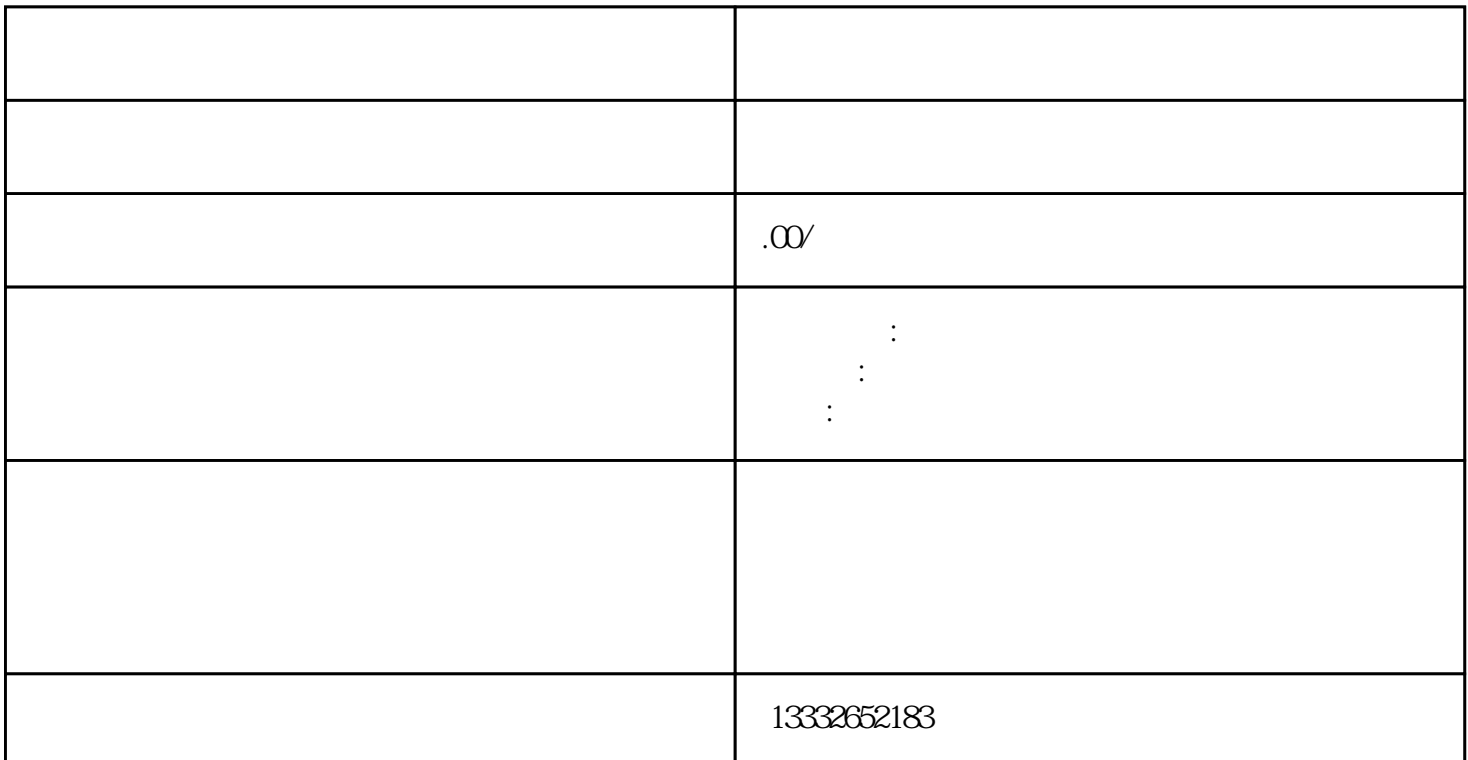

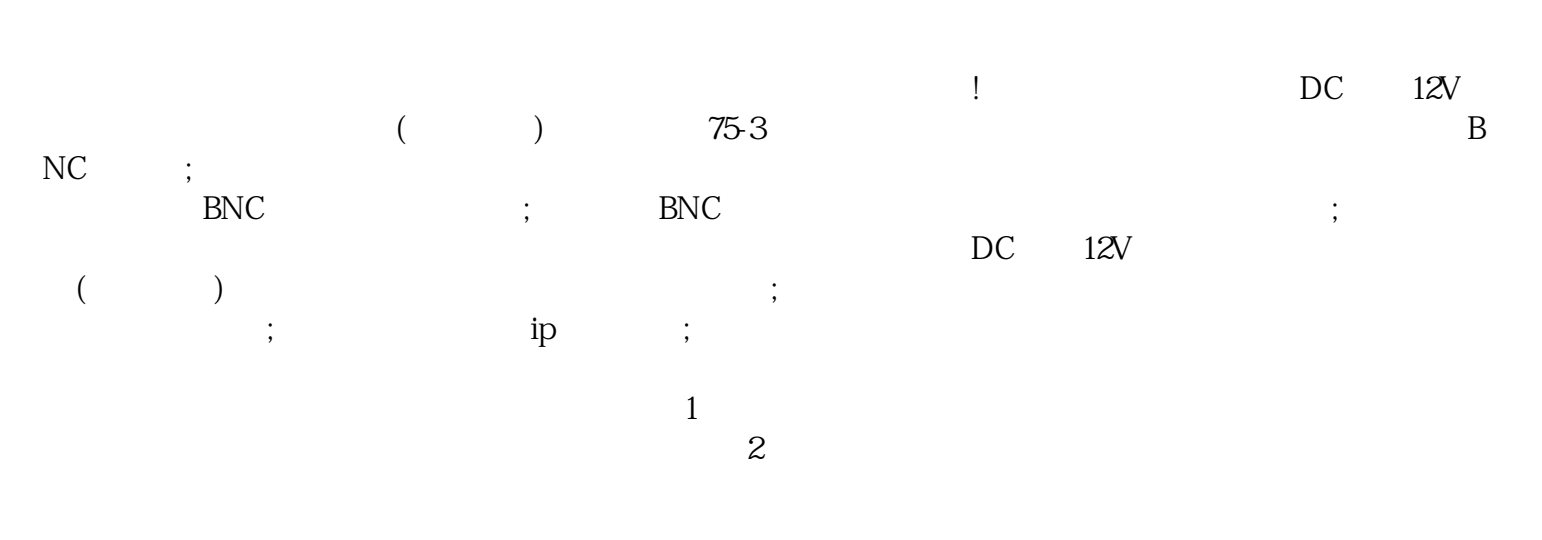

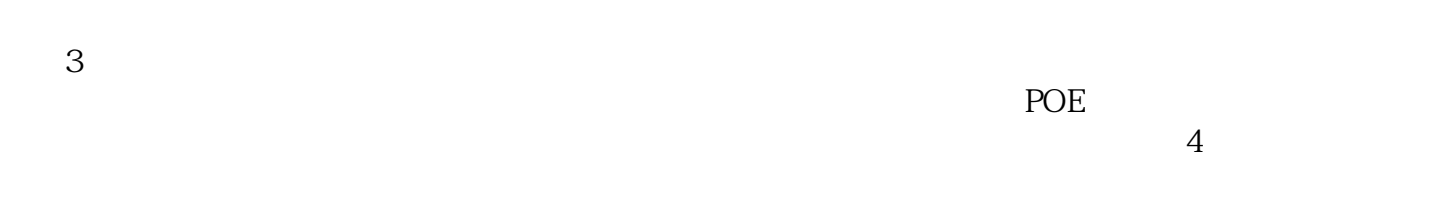

 $($ 

 $\mathcal{R}$ 

 $\mu$ 

 $PL$ 

 $\text{BNC}$ 

 $\log$